# **Important Safety Information**

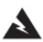

This software and associated products are intended for use by professional installers only! The information contained in this software is intended to provide professional installers with basic installation and safety guidelines for Bose RoomMatch™ loudspeakers in typical fixed-installation systems. Please read all product installation and safety guidelines before attempting installation.

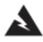

**WARNING**: All Bose® products must be used in accordance with local, state, federal and industry regulations. It is the installer's responsibility to ensure installation of the loudspeakers and mounting system is performed in accordance with all applicable codes, including local building codes and regulations. Consult the local authority having jurisdiction before installing this product.

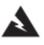

**WARNING**: Unsafe mounting or overhead suspension of any heavy load can result in serious injury and equipment damage. It is the responsibility of the installer to evaluate the reliability of any mounting method used for their application. Only professional installers with the knowledge of proper hardware and safe mounting techniques should attempt to install any loudspeaker overhead.

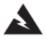

**WARNING!** Never apply a force that exceeds the Working Load Limit of any of the loudspeaker modules, rigging components, or complete loudspeaker arrays as described in the product documentation and labels.

The Bose RoomMatch™ Array Frame Suspension Angle Calculator (AFSAC) software is intended to help sound system designers determine RoomMatch array configurations that conform to the acceptable Working Load Limits of the loudspeaker modules and rigging accessories. Additionally, the software predicts the array frame pitch angle when using the integrated pickup points of the left and right rails of the large and small array frames (RMAFLG and RMAFSM) for 2-point attachment to building structures.

The software is not intended for use with any other Bose loudspeakers, nor loudspeakers produced by other manufactures.

The overall safety of a loudspeaker array installation depends on many factors, including the module configurations, total weight, condition of loudspeakers and all associated hardware required to suspend the array, and the external connections to the building support structures. The software cannot account for all the variables required to predict a safe loudspeaker array installation.

The information contained in this software is only a general guideline and cannot, as such, represent all requirements and precautions. Accordingly, anyone using this material assumes all liability and is expressly responsible for the safety of all loudspeaker array designs and mounting configurations applied in practice. For additional safety information, please refer to the RoomMatch Array Design and Installation Manual and other product installation and safety guidelines which are available for download at the pro.Bose.com website.

### SYSTEM REQUIREMENTS

The Bose RoomMatch™ Array Frame Suspension Angle Calculator (AFSAC) software requires a PC running Microsoft Excel 2007 (or later versions). This version of the software has not been tested to run on Apple Macintosh versions of Excel.

# **END USER LICENSE AGREEMENT**

ATTENTION: READ THIS BEFORE INSTALLING THE SOFTWARE.

BY INSTALLING AND OR USING THIS SOFTWARE PROGRAM, YOU AGREE TO BE BOUND BY ALL THE TERMS AND CONDITIONS OF THIS LICENSE. THIS LICENSE CONTAINS LIMITATIONS REGARDING THE USE OF THE SOFTWARE PROGRAM AND FAILURE TO FOLLOW THESE TERMS MAY RESULT IN SUBSTANTIAL ECONOMIC INJURY TO THE LICENSOR. YOUR USE OR INSTALLATION OF THIS SOFTWARE PROGRAM INDICATES YOUR COMPLETE AND UNCONDITIONAL ACCEPTANCE OF THE TERMS AND CONDITIONS SET FORTH IN THIS AGREEMENT.

(Click here to review the License Agreement)

## **USING THE SOFTWARE**

### Macros Must Be Enabled with Each Use

The AFSAC software requires that macros be enabled each time that the file is opened using Excel. The default operation for Excel is to disable all macro operations; this default value cannot be changed. Thus, each time the AFSAC file is opened, you will be prompted with a Security Warning similar to the following screen:

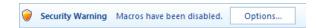

From this screen, click on the Options... icon to access the Macro enable dialog box, similar to the following:

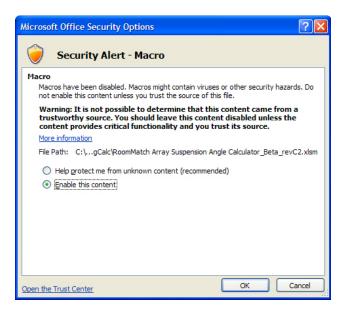

In this dialog box, click on the **Enable this content** choice to enable the macros in the AFSAC file for proper calculations.

Once macro commands have been enabled, the software will check that you are running a compatible version of Excel (Version 2007 or later).

### Main Menu Screen

The Main Menu will be similar to the illustration below:

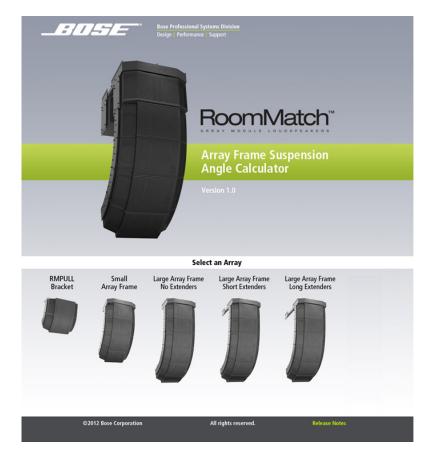

From this screen, click on the appropriate Array Frame and configuration to navigate to the data input sheet for the type of array selected. The following array frame configurations are available:

RMPULL Bracket allows 1 or 2 full-range modules. Not for use with subwoofer modules.

**Small Array Frame** allows up to 4 modules, either full-range or subwoofer.

Large Array Frame No Extenders allows up to 8 modules, either full-range or subwoofer.

Large Array Frame with Short Extenders allows the same module count as the standard large-frame version, but adds the extra pickup point positions from the Short Extender Bar (RMXSRT) attached to the frame. Thus, a greater range of downward pitch angles is available when using 2-point, gravity-hang suspension. Also allows subwoofer modules to be mounted behind the primary array with choice of either "IN" or "OUT" subwoofer positions. For information regarding the advantages for each option, please refer to the detailed instructions contained in the document "RoomMatch Array Rigging Frames and Accessories Installation and Safety Guidelines," which is available for download at pro.Bose.com.

Large Array Frame with Long Extenders allows the same module count as the standard large-frame version, but adds the extra pickup point positions from the Long Extender Bar (RMXLNG) attached to the frame. Thus, a greater range of downward pitch angles is available when using 2-point, gravity-hang suspension. Also allows subwoofer modules to be mounted behind the primary array with choice of either "IN" or "OUT" subwoofer positions. For information regarding the advantages for each option, please refer to the detailed instructions contained in the document "RoomMatch Array Rigging Frames and Accessories Installation and Safety Guidelines," which is available for download at pro.Bose.com.

#### **DATA INPUT**

The Data Input sections are similar for all Array Frame types. The cells that require user-supplied data are highlighted with yellow. The type of module for each position in the array is selected by using the pull-down menu choices for module coverage pattern. Start by selecting the Horizontal coverage for the module in the first (top) position. The subwoofer module choice is displayed with the model number. The available choices for Vertical pattern are then listed in the second column; select the appropriate value. Continue selecting the Horizontal, then Vertical patterns for each module in the array.

Once the configuration of the modules in the array has been specified, input the desired array pitch into the Modeler Array Pitch cell highlighted with yellow. The Modeler Array Pitch is defined by the acoustic axis pitch angle of the top full-range module in the array, referenced to the building horizon. The acceptable numeric values range from +35 to -45 with downward pitch expressed by negative values. The Data Input Section for the Small and Large Array Frames is similar to the illustration below:

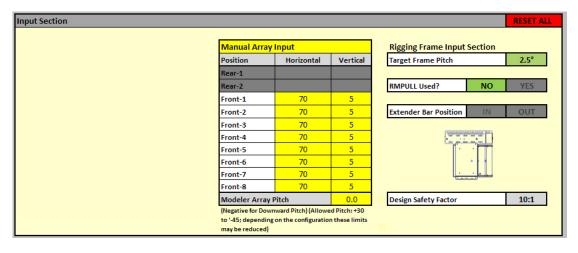

#### **Calculated Values**

For data supplied in the Input Section, values are automatically calculated for the following values:

|                                                                                                    | Metric    | US         | Transaction of the contraction of the contraction o |      |
|----------------------------------------------------------------------------------------------------|-----------|------------|----------------------------------------------------------------------------------------------------|------|
| Calculated Array Weight                                                                                 | 519.8 kg  | 1146.0 lbs | Array within WLL?                                                                                                    | YES  |
| Array Center of Gravity, X Axis                                                                         | -31.9 cm  | -12.6 in   | Include RMPULL?                                                                                                    | NO   |
| array Center of Gravity, Z Axis                                                                         | -135.7 cm | -53.4 in   | Calculated Pickup Position                                                                                                    | 31   |
| The Center of Gravity dimensions are referenced to the side-plate forward-most fastener position of the |           |            | Predicted Frame Pitch (±2°)                                                                                                    | 2.9° |

Calculated Array Weight is displayed in both kg and lbs and includes all modules and frame accessories as specified by the frame type in the main menu and module input section.

**Array Center of Gravity** is displayed for the X and Z axis in both kg and lbs. The Center of Gravity dimensions are referenced to the side-plate forward-most fastener position of the first (top) module of the array. See below.

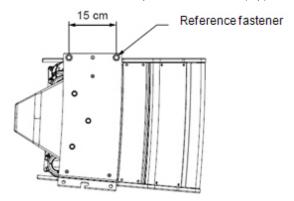

**Array within WLL?** (Working Load Limit) displays either "YES" or "NO" based on calculated values. All calculations are based on a 10:1 Safety Factor (design factor) and cannot be changed by the user.

Include RMPULL? Pull-down menu to select "YES" or "NO" if the RMPULL bracket should be used for calculations.

Calculated Pickup Position displays the estimated pickup position using the array frame numbering system for the Left and Right array frame rails. The pickup point for array frames is always referenced to the shackle holes for the left and right rails. The center rail of the array frames is intended only for temporary attachment and has a different hole pattern as compared to the left and right rails. The shackle holes on each rail have a top and bottom position. However, the pickup point positions are numbered sequentially from 1 to 32 for the Large Frame and 1 to 33 for the Small Frame, without reference to the top or bottom positions. Both left and right rails have a label that identifies the starting point of the pickup position numbering and direction of increment. The label does not contain numbering for every single position. Note: Do not use pickup point reference numbering for center rail!

**Extender Bar Pickup Point Reference:** The pickup point reference for the Extender Bars starts with 1 number greater than the last number of the Large Array Frame. Thus, the first pickup point reference number for the Extender Bars is 33.

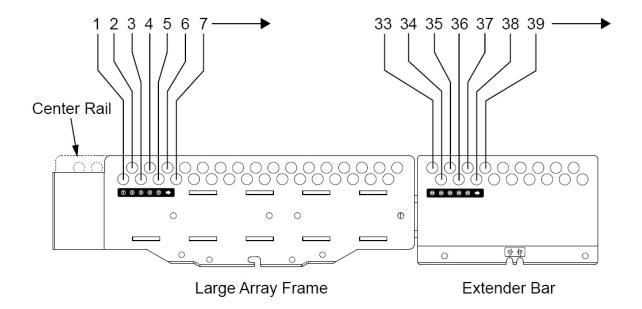

**Predicted Frame Pitch** displays the calculated array frame pitch, as referenced from the top of the array frame relative to the horizon. Downward pitch is indicated by negative numbers while upward pitch is indicated by positive numbers. Always compare the Predicted Frame Pitch value to that of the Target Frame Pitch value (of the Input Section), to confirm you have not exceeded the pitch angle possible using the available pickup points of the array frame.

**Note: Prediction Accuracy:** To confirm the accuracy of the predicted pitch angles, both the Small Array Frame and Large Array Frame were tested to compare actual constructed array pitch angles versus the predicted values. The testing revealed an accuracy of 96% using a tolerance of 2.0 degrees from predicted value. Many factors contribute to the variation including manufacturing tolerance Therefore, we always recommend confirming the array pitch during installation with an inclinometer, and making adjustments in the predicted pickup point as required.

### **Messages Dialog Box**

The Message Box will display text to confirm that the array is within acceptable load limits or display warnings that values have been exceeded. When the design is within acceptable limits, a message similar to the following will be displayed:

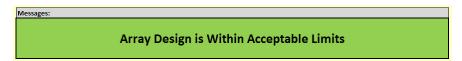

When the array is within acceptable load limits yet the target pitch angle is greater than what can be achieved using the pickup points of the specified frame, the message box will indicate that a Pull-Back bracket can be used to achieve the desired pitch:

Messages:
Array Design is Within Acceptable Limits
A Pull Back Bracket Will Help to Achieve the Desired Pitch Angle

When the array is nearing the load limits, the Messages Box background color will change to yellow and indicate that the design is approaching the load limits, similar to the illustration below. Adding additional modules or additional pitch angle will likely cause the array to exceed load limits.

Messages:

Array Design is Approaching the Module WLL

A Pull Back Bracket is Recommended

When the "Pull Back Bracket is Required" message is displayed, the selected array modules and target pitch angle require the use of the RMPULL bracket attached to a third-point on the building structure, to reduce the load forces applied from the primary Left and Right rail suspension points. This condition is indicated in the Messages box similar to the following illustration:

Messages:

Array Design Exceeds the Module WLL

A Pull Back Bracket is Required

To correct the fault condition of the "Pull Back Bracket is Required" message, return to the "Array Calculated Values" section, locate the "Include RMPULL?" input and select "YES" from the pull-down menu. When use of the RMPULL bracket returns the array to acceptable WLL values, a message similar to the following illustration will be displayed:

Array Design is Acceptable IF a Pull Back Bracket is Used

#### **RMPULL Calculated Values**

When the RMPULL bracket is selected in the "Array Calculated Values" section, values specific to the RMPULL bracket are displayed below the Message box similar to the following illustration:

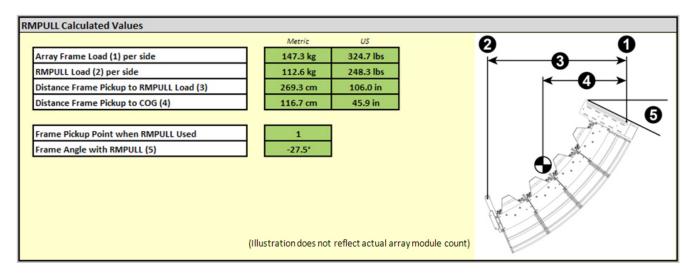

This section calculates and displays the load from the RMPULL connection to the support structure. A diagram is also presented to illustrate the distance points and angles calcuted. (Please note that the number of array modules displayed in this diagram does not change and may not reflect the actual number of modules used for calcuations.) For example, the diagram symbol "3" indicates the distance between the Array Frame pickup point (symbol "1") and the RMPULL bracket pickup point (symbol "2").

The value indicated in the "Frame Angle with RMPULL" value box is the predicted angle of the Array Frame and building frame of reference or horizon line, when the load values and pickup positions indicated are applied to the array. This angle is illustrated by symbol "5" in the diagram.

If the RMPULL bracket is NOT selected in the pull-down menu, then no values are displayed in the RMPULL Calculated Values section.

### Array Center of Gravity and Module Axis Graph

At the bottom of each array frame calculation sheet, a chart displays the array center of gravity axis line, module reference location, and module acoustic centerline pitch. The X and Z axis values of the chart are displayed in centimeters. The coordinates of the chart are referenced to the location of the top, front-facing, side-plate fastener of the first module.

The center of gravity for the combined array (sum of all specified modules) is displayed as a dotted green line. The center of gravity for each individual module is displayed by a unique symbol and line color, with the arrow indicating the acoustic vertical axis for each module, similar to the following illustration:

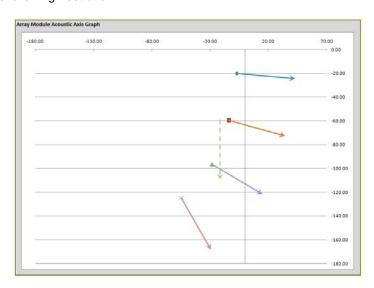

#### **End User License Agreement**

ATTENTION: READ THIS BEFORE INSTALLING THE SOFTWARE.

BY INSTALLING AND OR USING THIS SOFTWARE PROGRAM, YOU AGREE TO BE BOUND BY ALL THE TERMS AND CONDITIONS OF THIS LICENSE ("EULA"). THIS EULA CONTAINS LIMITATIONS REGARDING THE USE OF THE SOFTWARE PROGRAM AND FAILURE TO FOLLOW THESE TERMS MAY RESULT IN SUBSTANTIAL ECONOMIC OR OTHER INJURY TO THE LICENSOR. YOUR USE OR INSTALLATION OF THIS SOFTWARE PROGRAM INDICATES YOUR COMPLETE AND UNCONDITIONAL ACCEPTANCE OF THE TERMS AND CONDITIONS SET FORTH IN THIS AGREEMENT.

- 1) LICENSE. Bose Corporation ("Bose") hereby grants to You a non-exclusive, revocable, non-transferable limited license to use the proprietary RoomMatch™ Array Frame Suspension Angle Calculator software program (the "Program"). The Program may be used only for the purpose of designing and installing RoomMatch™ loudspeaker arrays. This license grant is subject to the terms and restrictions set forth in this License Agreement.
- 2) TERM AND TERMINATION. Notwithstanding the foregoing, your rights with respect to the Program shall terminate automatically in the event of any unauthorized copying, distribution, or use of the Program by You or as result of any failure by You to comply with the restrictions contained in this EULA. Furthermore, Bose may terminate this EULA at its sole discretion and at any time by written notice to You. Upon any termination of this EULA for any reason, You shall either return to Bose or destroy all physical copies of the Program and You shall permanently delete any installed or copied electronic versions of the Program. If requested by Bose, You will provide a certificate of destruction / deletion evidencing your compliance with the foregoing provision.
- 3) INTELLECTUAL PROPERTY. The Program is protected by copyright laws and international copyright treaties, as well as other intellectual property laws and treaties. The Program is licensed, not sold. You acknowledge that the Program contains proprietary and confidential information and valuable trade secrets of Bose, which Bose has entrusted to You in confidence to use only as expressly permitted herein. Except for the limited license and rights granted to You under the terms of this EULA, Bose retains all right, title, and interest in and to the Program, all copies thereof, and all copyright, trade secret, and any other intellectual property or proprietary rights relating thereto. This Program is not for sale, distribution, or inclusion with other products. All rights not expressly granted hereunder by Bose are expressly reserved by or its licensors, and no other license or right shall be granted to You by implication, estoppel or otherwise. You may not copy or otherwise reproduce any part of the Program except that you may load the Program onto one computer as an essential step in using the Program on the computer for the limited purpose of designing Bose sound systems.
- 6) RESTRICTIONS ON USE AND TRANSFER PROHIBITION. You may not sublicense, transfer or otherwise distribute the Program, or otherwise disclose or reveal the contents of the Program, to any third parties absent prior written consent of Bose. The Program is to be used only in connection with a single computer and a single user strictly for the purpose listed above. You may not use any of such information for any other purposes of your own or of any third party other than those expressly authorized by Bose. You may not reproduce and/or distribute copies of the Program, in whole or in part, to others. Any other use requires express written permission from Bose. You may not modify, translate, reverse assemble, reverse engineer, decompile, or disassemble the Program or any of their subcomponents. The Program may not be modified or translated without express written permission from Bose Corporation and You have no right to authorize anyone else to modify, disassemble or make any copies of the Program.
- 7) RESTRICTION ON ASSIGNMENT AND SALE. This EULA, the Program, and any related materials distributed to You in connection therewith, may not be assigned, sublicensed, sold, pledged, or otherwise transferred under any circumstance without express written permission from Bose. Any attempted assignment without prior written consent, including succession of business ownership by merger, sale of stock or otherwise, shall be null and void.
- 8) AUDIT. Bose shall have the right to audit during your normal business hours all records, accounts and business activities as may contain information regarding your compliance with the terms of this License Agreement with reasonable prior notice.
- BACK-UP COPY. You may not copy the Program except to transfer the data nor make any back-up copies.
- 10) DISCLAIMER OF WARRANTIES. THE PROGRAM AND ANY RELATED MATERIALS OR SERVICES PROVIDED TO YOU BY BOSE ARE BEING PROVIDED TO YOU EXCLUSIVELY ON AN "AS IS" BASIS, AND BOSE HEREBY DISCLAIMS ALL WARRANTIES, WHETHER EXPRESS, IMPLIED, STATUTORY OR OTHERWISE, INCLUDING WITHOUT LIMITATION ANY EXPRESS OR IMPLIED WARRANTIES OF MERCHANTABILITY, FITNESS FOR A PARTICULAR PURPOSE, TITLE, NON-INFRINGEMENT OR CONFORMANCE TO DESCRIPTION. IN PARTICULAR, BOSE DOES NOT WARRANT THAT IT WILL BE ABLE TO PROVIDE TECHNICAL SUPPORT OR ANY OTHER FORM OF SERVICE TO YOU, AND BOSE DOES NOT WARRANT THAT ANY SOFTWARE OR ANY DATA USED BY, OR ANY SERVICES INCLUDED IN, THE PROGRAM WILL BE FREE OF ERRORS OR DEFECTS, OR THAT USE OF THE PROGRAM OR ANY ASSOCIATED MATERIALS OR SERVICES WILL NOT CAUSE LOSS OF DATA IN OR IMPAIR THE SECURITY OF YOUR COMPUTER SYSTEM, OR BE UNINTERRUPTED OR SUITABLE FOR YOUR REQUIREMENTS OR FOR ANY PURPOSE WHATSOEVER OR THAT BOSE OR ANY THIRD PARTY WILL BE AVAILABLE TO PROVIDE SUPPORT SERVICES FOR THE PROGRAM. YOU AGREE THAT

YOUR USE OF THE PROGRAM, INCLUDING ANY ASSOCIATED SUPPORT OR OTHER SEVICES, IS ENTIRELY AT YOUR OWN RISK. Some states do not allow the exclusion of implied warranties, and where applicable the above exclusion shall apply to the maximum extent permitted by law.

- 11) INDEMNIFICATION. You agree to indemnify, defend, and hold harmless Bose, its affiliates, and its and their respective officers, directors, stockholders, employees, contractors, suppliers, licensors, and agents from and against any losses, claims, damages, liabilities and/or reasonable expenses (including reasonable attorney, accountant and other expert fees and costs of investigation) arising out of any breach of your obligations under this EULA or otherwise arising out of your use, misuse, or inability to use the Program.
- 12) LIMITATIONS OF LIABILITY.
  - 12.1 IN NO EVENT SHALL BOSE, ITS AFFILIATES, LICENSORS AND SUPPLIERS, OR ITS AND THEIR RESPECTIVE OFFICERS, DIRECTORS, STOCKHOLDERS, EMPLOYEES, CONTRACTORS, SUPPLIERS, OR AGENTS (COLLECTIVELY, "BOSE PARTIES") BE LIABLE TO YOU OR TO ANY THIRD PARTY FOR ANY INDIRECT, INCIDENTAL, SPECIAL, CONSEQUENTIAL, PUNITIVE OR EXEMPLARY DAMAGES, INCLUDING ANY LOSS OF PROFITS, LOSS OF EARNINGS, LOSS OF ANTICIPATED SAVINGS, GOODWILL OR REVENUE, FOR ANY MATTER ARISING OUT OF THIS EULA OR YOUR USE, MISUSE, OR INABILITY TO USE THE PROGRAM OR ANY ASSOCIATED SERVICES, REGARDLESS OF WHETHER SUCH LIABILITY IS ASSERTED ON THE BASIS OF CONTRACT, WARRANTY, TORT OR OTHERWISE AND EVEN IF BOSE OR ANY BOSE PARTIES MAY FORESEE OR HAVE BEEN ADVISED OF THE POSSIBILITY OF SUCH DAMAGES.
  - 12.2 IN NO EVENT SHALL THE CUMULATIVE TOTAL LIABILITY OF BOSE OR ANY BOSE PARTIES TO YOU OR TO ANY THIRD PARTY FOR DAMAGES WITH RESPECT TO ANY CLAIM OR CAUSE OF ACTION ARISING OUT OF THIS EULA OR YOUR USE, MISUSE, OR INABILITY TO USE THE PROGRAM OR ANY ASSOCIATED SERVICES EXCEED THE GREATER OF (A) THE AMOUNT OF THE LICENSE FEE, IF ANY, PAID BY YOU FOR THE PROGRAM, AND (B) THE SUM OF FIFTY DOLLARS (\$50), REGARDLESS OF WHETHER SUCH LIABILITY IS ASSERTED ON THE BASIS OF CONTRACT, WARRANTY, TORT OR OTHERWISE AND EVEN IF BOSE OR ANY BOSE PARTIES MAY FORESEE OR HAVE BEEN ADVISED OF THE POSSIBILITY OF SUCH DAMAGES.
  - 12.3 THE LIMITATIONS SET FORTH IN THIS SECTION 11 WILL APPLY NOTWITHSTANDING THE FAILURE OF THE ESSENTIAL PURPOSE OF ANY LIMITED REMEDY. THE AMOUNTS PAYABLE HEREUNDER REFLECTS THIS ALLOCATION OF RISK BETWEEN THE PARTIES. Some states do not allow the limitation or exclusion of incidental or consequential damages, and where applicable the above limitations or exclusions shall apply to the maximum extent permitted by applicable law.
- 13) CONFIDENTIALITY; NOTIFICATION. The Program contains confidential and proprietary information of Bose. You shall promptly notify Bose in writing if you are requested or required, by any governmental agency, any judicial or administrative proceeding or any law or regulation, to copy, transfer, reverse engineer, disassemble, or otherwise disclose any of the contents of the Program to any third party. In such event, You agree that Bose shall be entitled to a protective order or other appropriate remedy, without any requirement to post a bond or other surety. If such protective order or other remedy is not obtained or if Bose waives compliance with the applicable provisions of this License Agreement, You shall disclose only such elements of the Program as is legally required to be disclosed, and shall use your best efforts to ensure that confidential treatment is accorded to the Program so disclosed.
- 14) INJUNCTIVE RELIEF. The parties each acknowledge and agree that remedies at law would be inadequate to protect the Bose against any actual or threatened breach of this License Agreement by You, and You agree not to oppose the granting of equitable relief in favor of Bose (without proof of actual damages) in the event of any such actual or threatened breach (in addition to any remedies to which Bose may be entitled at law). You further agree to pay all costs and expenses of Bose (including attorneys' fees) in enforcing this License Agreement.
- 15) GENERAL.
  - 15.1 GOVERNING LAW. Any disputes between the parties relating to the subject matter of this EULA shall be governed by and construed in accordance with the laws of the Commonwealth of Massachusetts, excluding: (i) its conflicts of laws principles; (ii) the United Nations Convention on Contracts for the International Sale of Goods; (iii) the 1974 Convention on the Limitation Period in the International Sale of Goods; and (iv) the Protocol amending the 1974 Convention, done at Vienna April 11, 1980. Each of the parties hereto agrees that any action at law or in equity arising out of or relating to this Agreement shall be filed only in state or federal court located in Boston, Massachusetts, and each party hereby irrevocably and unconditionally consents to the exclusive jurisdiction of such courts over any suit, action or proceeding arising out of this Agreement, and waives any objection to venue of any action instituted hereunder in accordance with the provisions of this Section.
  - 15.2 SEVERABILITY. If any term, provision, or portions thereof, of this EULA shall be found to be illegal or unenforceable, then, notwithstanding, the remaining provisions of this Licensee Agreement shall remain in full force and effect and such term or

- provisions shall be deemed stricken.
- 15.3 NOTICES. Any notices to Bose or other communications required or permitted hereunder shall be sufficiently given when delivered by hand and acknowledged thereof, or sent by certified mail, postage prepaid, addressed as follows: Bose Corporation, The Mountain, Framingham, MA 01701; Attn: Legal Department.
- 15.4 WAIVER. Any failure or delay in exercising or enforcing any right under this EULA shall not operate as a waiver thereof; any waiver of any right under this EULA on any one occasion shall not be construed as a continuing waiver or waiver on any subsequent occasion; and any single or partial exercise of any right under this EULA shall not preclude any subsequent or further exercise of such right or of any other right under this EULA. No waiver of rights shall be effective unless in writing and signed by the party against whom the waiver may be asserted
- 15.5 ENTIRE AGREEMENT; AMENDMENTS. You acknowledge that you have read this Agreement, understand it, and agree to be bound by its terms and conditions. You further agree that this EULA is the complete and exclusive statement of the agreement between the parties and except as permitted herein supersedes any proposal or prior agreement, oral or written, and any other communications between the parties relating to the subject matter of this Agreement. There are no prior representations, warranties or agreements between the parties relating hereto. No amendment or modification of any right or obligation under this EULA shall be effective unless in writing and signed by both parties.
- 15.6 EXPORT CONTROLS. You agrees to comply all applicable export and re-export laws, regulations and decrees imposed by the government of the United States or any applicable foreign jurisdiction, and will not cause the transfer, export or re-export of the Program without first obtaining all required export licenses, assurances and other documentation.
- 15.7 GOVERNMENT RIGHTS. Any use, duplication, or disclosure of the Program by the U.S government is subject to restrictions as set forth in this Agreement and as provided in DFARS 227.7202-1(a) and 227.7202-3(a) (1995), DFARS 252.227-7013(c)(1)(ii) (OCT 1988), FAR 12.212(a) (1995), FAR 52.227-19, or FAR 52.227-14 (ALT III), as applicable.
- 15.8 SURVIVAL. You acknowledge that, except for the provisions of Section 1, all other provisions of this EULA shall survive any expiration or termination of this EULA.